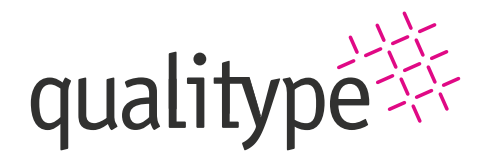

qualitype GmbH | Moritzburger Weg 67, 01109 Dresden +49 351 8838 2800 | info@qualitype.de | www.qualitype.de

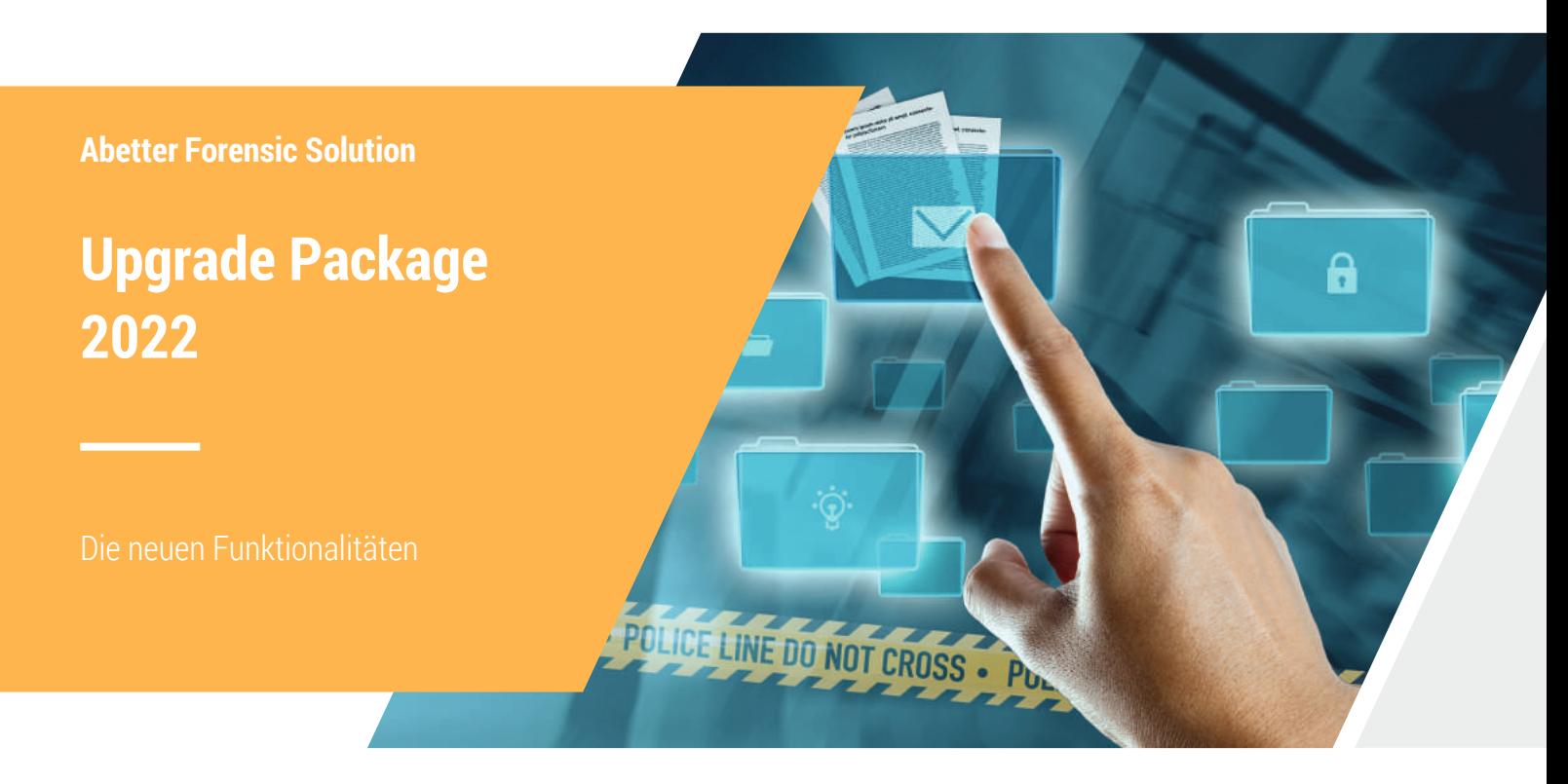

Mit dem Upgrade Package 2022 können Sie folgende Zusatzfunktionalitäten für Ihre Abetter Forensic Solution freischalten:

## **Direkter E-Mail-Versand von Dateien**

Alle Dateien, die in der Anwendung am Tatvorgang<sup>1</sup>, Antrag<sup>1</sup>, Auftrag<sup>2</sup> oder Asservat<sup>2</sup> abgelegt sind, lassen sich ab sofort direkt via E-Mail an externe Ansprechpartner versenden. Einfach die gewünschten Dateien auswählen, die Funktion nutzen und es öffnet sich Outlook im Modus "Neue E-Mail" mit den Dateien im Anhang.

#### **Direkter Dateiscan**

Das manuelle Zuordnen von Dokumenten an Asservate, Aufträge und Anträge können Sie sich künftig sparen: Öffnen Sie einfach den Editor, starten Sie den Scanvorgang<sup>3</sup> und schon wird die gescannte Datei am Tab des ausgewählten Objekts abgelegt.

## **Speicherbare Filter**

Ihre ausgewählte Filtereinstellung können Sie mit dieser Funktion nutzerspezifisch am Posteingang<sup>1</sup> sowie an den folgenden Übersichten abspeichern: Tatvorgang<sup>1</sup>, Antrag<sup>1</sup>, Auftrag<sup>2</sup>, Asservat<sup>2</sup> und Proben<sup>4</sup>. Dabei sind auch mehrere Filtereinstellungen pro Übersichtsliste speicher- und abrufbar. Zudem kann ein Standardfilter festgelegt werden, der beim Öffnen der jeweiligen Übersicht initial aufgerufen wird.

#### **Erweiterte Berichtsintegration**

Berichte zu einem Berichtsgegenstand können Sie nun direkt vom jeweiligen Editor ausführen. Zudem lässt sich an der Berichtsvorlage ein Template für den Dateinamen hinterlegen, das aus alphanummerischen Zeichen oder Platzhaltern für einzelne Datumsteile bestehen kann. In der Berichtsvorlage haben Sie darüber hinaus die Möglichkeit, auch den späteren Speicherort fest vorzudefinieren.

# **Erweiterte Erfassung von unspezifischen Methoden**

Vortests lassen sich nun ideal über unspezifische Methoden abbilden. Die Verwendung eines Containers ist für diese Methode nicht notwendig. Stattdessen können Sie nicht nur genutzte Chargen und Geräte, sondern auch die Ergebnisse, in Form einer Bewertung direkt an den Proben, zuverlässig dokumentieren. Hinterlegen Sie für diese Funktion die gewünschten unspezifischen Methoden in der Benutzerpräfenz. Der Anwender kann die Methoden zu den Proben nun mittels Kontextmenü zuordnen. Dies ist auch durch Multiselektion an den Probenübersichten und im Navigator möglich.

Sie haben Interesse am Upgrade Package 2022? Gern erläutert Ihnen Ihre persönliche Ansprechpartnerin **Dr. Corina Schanzenbach** die weiteren Details, telefonisch unter: **+49 351 8838 2833** oder per E-Mail: **c.schanzenbach@qualitype**.**de**.

<sup>&</sup>lt;sup>1</sup> im Modul Abetter Case Management (kriminaltechnisches Vorgangs- und Auftragsverwaltungssystem für LKÄ)

<sup>2</sup> in den Modulen Abetter Case Management und Abetter Taskmanagement (Auftragsverwaltung für die molekulargenetische Forensik)

<sup>&</sup>lt;sup>3</sup>Voraussetzung ist ein Scanner mit WIA-Treiber. Weitere Informationen finden Sie in Ihrem Handbuch.

<sup>4</sup> im Modul Abetter LIMS DNA (Expertensoftware für die forensische Molekularbiologie)